# **como criar aposta na bet 365**

- 1. como criar aposta na bet 365
- 2. como criar aposta na bet 365 :roleta 50 50
- 3. como criar aposta na bet 365 :jogo virtual bet365

### **como criar aposta na bet 365**

#### Resumo:

**como criar aposta na bet 365 : Inscreva-se em ecobioconsultoria.com.br e descubra o tesouro das apostas! Ganhe um bônus especial e inicie sua busca pela fortuna!**  contente:

### **como criar aposta na bet 365**

#### **como criar aposta na bet 365**

Aposta final da copa se refere ao ato de apostar no resultado final de uma partida ou torneio de futebol, neste caso, a Copa. Ao longo do tempo, este tipo de aposta tornou-se cada vez mais popular entre os aficionados, especialmente durante a Copa.

### **Passado: O Crescimento da Aposta Final da Copa**

Há quatro dias, o número de apostadores aumentou consideravelmente em como criar aposta na bet 365 plataformas de apostas online, como Dimen e Betfair. O mesmo ocorreu na Copa do Brasil, onde houve uma grande demanda por apostas em como criar aposta na bet 365 Flamengo e São Paulo. O crescimento dessa tendência pode ser atribuído ao aumento da disponibilidade de acesso à internet, dispositivos móveis e, é claro, a popularidade do futebol.

### **Presente: O Impacto da Aposta Final da Copa**

#### **Impactos Positivos:**

Aposta final da copa gerou um grande interesse em como criar aposta na bet 365 torneios de futebol e aumentou a receita das plataformas de apostas online.

#### **Impactos Negativos:**

Entretanto, o crescimento da demanda por apostas também pode levar ao aumento da dependência em como criar aposta na bet 365 jogos de azar, levantando questões éticas e sociais.

### **Futuro: O Que Devem Fazer:**

**• Regulamentações:** Governos devem implementar e fazer cumprir regulamentações que priorizem a proteção do consumidor e combatam a dependência em como criar aposta na bet 365 jogos de azar.

**Educação:** Instituições e indústrias responsáveis devem fornecer uma educação adequada a ● respeito da dependência em como criar aposta na bet 365 jogos de azar, especialmente nas gerações mais jovens.

### **Conclusão: Aposta Final da Copa e seu Impacto Contínuo**

Aposta final da copa evoluiu ao longo dos anos, trazendo impactos tanto positivos quanto negativos. No entanto, com os passos adequados, podemos gerenciar e controlar seus efeitos. Uma vez que a popularidade do futebol e o acesso às plataformas de apostas continuam a crescer, é crucial tomar medidas preventivas que garantam que os indivíduos mantenham relacionamentos saudáveis com o mundo dos jogos de azar.

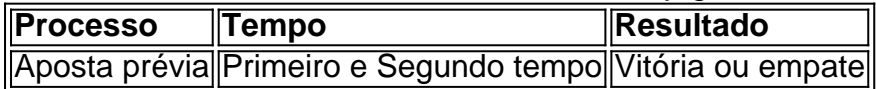

#### [betsul futebol](https://www.dimen.com.br/betsul-futebol-2024-06-30-id-12467.html)

1. Olá, tudo bem? Nas últimas vezes, as apostas esportivas online estão se destacando no mundo dos jogos online. Com 7 a plataforma 8bets, você pode realizar apostas em como criar aposta na bet 365 diversos jogos esportivos, como o Campeonato Brasileiro, Liga dos Campeões e 7 muitos outros. Além disso, 8bets também oferece jogos grátis e bônus de boas-vindas. 2. Neste artigo, o autor explica o que 7 é uma odd em como criar aposta na bet 365 apostas esportivas e como elas funcionam. As odds representam a probabilidade de um resultado específico 7 acontecer e podem ser expressas de diferentes formas. Quanto mais alta a odd, menores as chances de um resultado ocorrer, 7 mas maior será o pagamento se você ganhar a aposta.

3. Além disso, o autor também aborda como calcular as odds 7 em como criar aposta na bet 365 apostas esportivas e como funciona o bônus de boas-vindas em como criar aposta na bet 365 8bets. Vale lembrar que é preciso se 7 inscrever na plataforma e realizar a primeira aposta para aproveitar esse bônus.

4. Por fim, o artigo menciona algumas das melhores 7 casas de apostas online, como Novibet, RoyalistPlay, Brazino777, 888Sport e Bet365, e é importante ressaltar a necessidade de se escolher 7 uma casa de apostas confiável e segura.

Relembrando aos leitores a importância de se jogar responsavelmente e de ser maior de 7 18 anos para realizar apostas online. Compartilhe suas experiências e ajude a expandir o conhecimento sobre as apostas esportivas online.

# **como criar aposta na bet 365 :roleta 50 50**

## **como criar aposta na bet 365**

O mundo dos cassinos online pode ser emocionante, mas às vezes pode ser desafiador navegar e achar um lugar confiável para fazer suas apostas. Recomendamos o 888sport, um dos nomes mais confiáveis em como criar aposta na bet 365 cassinos online.

O 888sport é parte do renomado Grupo 888,licenciado em como criar aposta na bet 365 duas jurisdições, Gibraltar e a UK Gambling Commission, o que lhe confere uma das mais altas confiabilidades no mundo dos cassinos online.

#### **como criar aposta na bet 365**

• Fácil de usar e confiável

- Licenciado em como criar aposta na bet 365 Gibraltar e UK Gambling Commission
- Oferece apostas esportivas em como criar aposta na bet 365 seu aplicativo móvel

### **O que oferece o 888sport**

O 888sport oferece uma ampla variedade de opções de apostas esportivas, desde jogos clássicos como futebol e basquete, até corridas de cavalo e esportes menores.

Além disso, como criar aposta na bet 365 plataforma móvel permite que você acesse seus jogos preferidos a qualquer momento e em como criar aposta na bet 365 qualquer lugar, para que possa se divertir e apostar de forma segura e confiável.

### **Conclusão**

Se você está procurando um cassino online confiável e fácil de usar, recomendamos vivamente o 888sport. Com como criar aposta na bet 365 longa história de confiabilidade e como criar aposta na bet 365 ampla variedade de opções de apostas esportivas, é a opção perfeita para quem quer se divertir e apostar de forma segura e confiável.

login. Você pode fazer isso a partir de caixabank.es ou do aplicativo CaixaBankNow. 2 entificação. você precisará inserir seu ID nacional (DNI) em como criar aposta na bet 365 "Identificador" para

azer o login... 3 Senha. Não se preocupe, como criar aposta na bet 365 senha ainda é a mesma. CaixabankNoWw

l > indivíduos privados. caixabank

Você mesmo. Com o seu documento de identidade e o

# **como criar aposta na bet 365 :jogo virtual bet365**

# **Quatro homens tentam, sem sucesso, capturar um guaxinim invadiu o campo de futebol durante a partida entre o New York City FC e o Philadelphia Union**

Um guaxinim adulto correu quase toda a extensão do campo e mergulhou na área de penalidade, enquanto o pessoal da Major League Soccer tentava capturá-lo. O fugitivo peludo foi finalmente apanhado por um dos homens do lixo, mas não antes que os comentaristas do jogo, como criar aposta na bet 365 Chester, Pensilvânia, aprovassem.

### **Um espetáculo bizarro no centro do campo**

"Necessitamos de encontrar-lhe uma bola porque ele está se movendo muito bem no centro do campo", disse Callum Williams, comentarista da MLS na Apple TV. "Nunca vi algo tão bizarro como isto, particularmente dada a quantidade de tempo que ele permaneceu no campo." "Isto é um espetáculo maravilhoso. Vá, guaxinim! Você pode fugir", disse Williams, antes de implorar aos capturadores de guaxinins: "Não o magoem!"

### **O guaxinim se torna uma sensação na internet**

Vídeo da perseguição do guaxinim tornou-se viral, com algumas pessoas apelidando o animal de "Raquinho" como criar aposta na bet 365 homenagem à estrela brasileira Ronaldinho. Um

comentarista no YouTube disse que o guaxinim mostrou mais promessa do que qualquer atacante do Manchester United nesta temporada.

### **O guaxinim é solto de volta à natureza**

Em um comunicado, o Philadelphia Union disse que o guaxinim foi recolhido por uma empresa de controle de pragas local e libertado de volta à natureza. "Nosso amigo foi colocado como criar aposta na bet 365 boas mãos com a HoffmansPest e foi

Author: ecobioconsultoria.com.br Subject: como criar aposta na bet 365 Keywords: como criar aposta na bet 365 Update: 2024/6/30 19:37:05